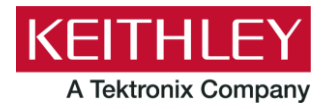

**2601B-PULSE System SourceMeter Instrument**

#### **Keithley Instruments** 28775 Aurora Road Cleveland, Ohio 44139 1-800-833-9200 [tek.com/keithley](https://www.tek.com/keithley)

### **Version 1.0.2 Firmware Release Notes**

## **CONTENTS**

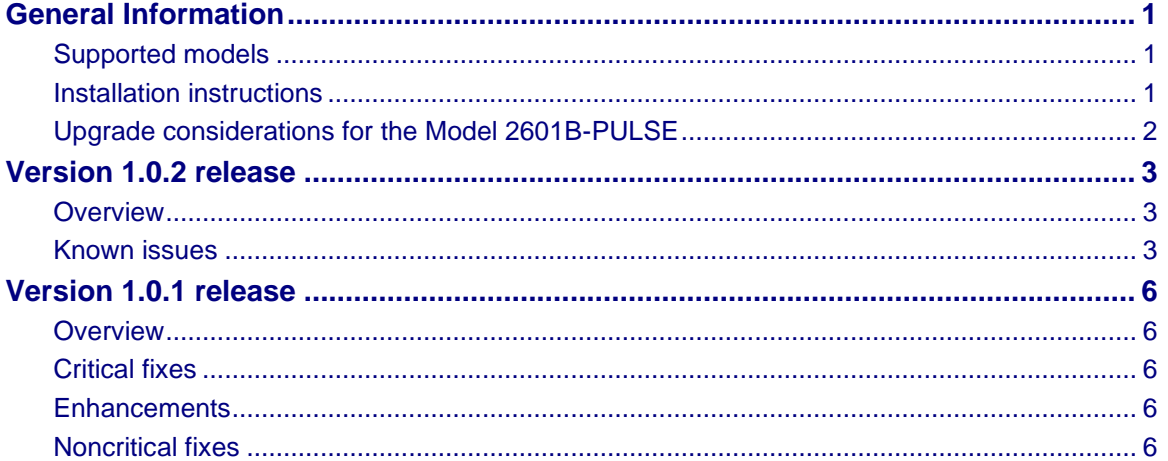

### <span id="page-0-0"></span>**GENERAL INFORMATION**

#### <span id="page-0-1"></span>**SUPPORTED MODELS**

This firmware is used on the following Keithley Instruments product models:

<span id="page-0-2"></span>• 2601B-PULSE System SourceMeter™ Instrument

#### **INSTALLATION INSTRUCTIONS**

For detailed firmware installation instructions, refer to the "Upgrading the firmware" topic in the "Maintenance" section of the *Model 2601B-PULSE System SourceMeter Instrument Reference Manual* (document number 2601B-PULSE-901-01). This manual is available online at [tek.com/keithley.](https://www.tek.com/keithley) If you decide to upgrade the firmware in your instrument, follow the instructions in the manual. Alternatively, you can arrange to have Keithley Instruments upgrade your firmware at the factory by calling your local Keithley Instruments support office.

### <span id="page-1-0"></span>**UPGRADE CONSIDERATIONS FOR THE 2601B-PULSE**

The following table outlines the considerations that should be made when deciding whether to upgrade your 2601B-PULSE firmware to version 1.0.2.

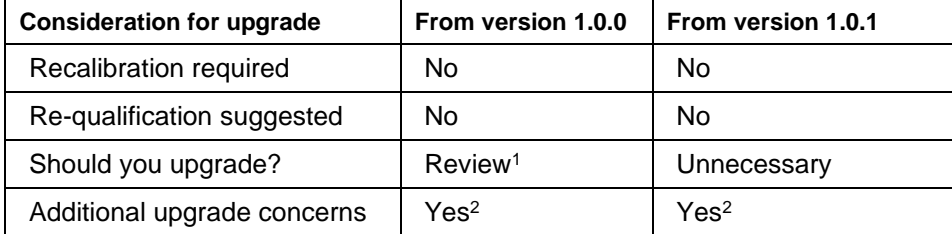

<sup>&</sup>lt;sup>1</sup> Review the list of changes made in this version and all versions in between your current version and this version. Upgrade if any of the fixes or enhancements are desired.

<sup>&</sup>lt;sup>2</sup> After upgrading from these firmware versions, you will not be able to downgrade your 2601B-PULSE firmware below version 1.0.2.

### <span id="page-2-0"></span>**VERSION 1.0.2 RELEASE**

#### <span id="page-2-1"></span>**OVERVIEW**

Version 1.0.2 is a manufacturing support release of the 2601B-PULSE System SourceMeter Instrument firmware. This release does not contain any fixes or enhancements, and it does not change instrument functionality. Firmware version 1.0.2 takes an additional 5 seconds to boot compared to previous versions.

# **NOTE**

After upgrading to version 1.0.2 or later, the instrument cannot be downgraded to a firmware version earlier than 1.0.2.

#### <span id="page-2-2"></span>**KNOWN ISSUES**

The following known issues have been carried over from Version 1.0.1 Release.

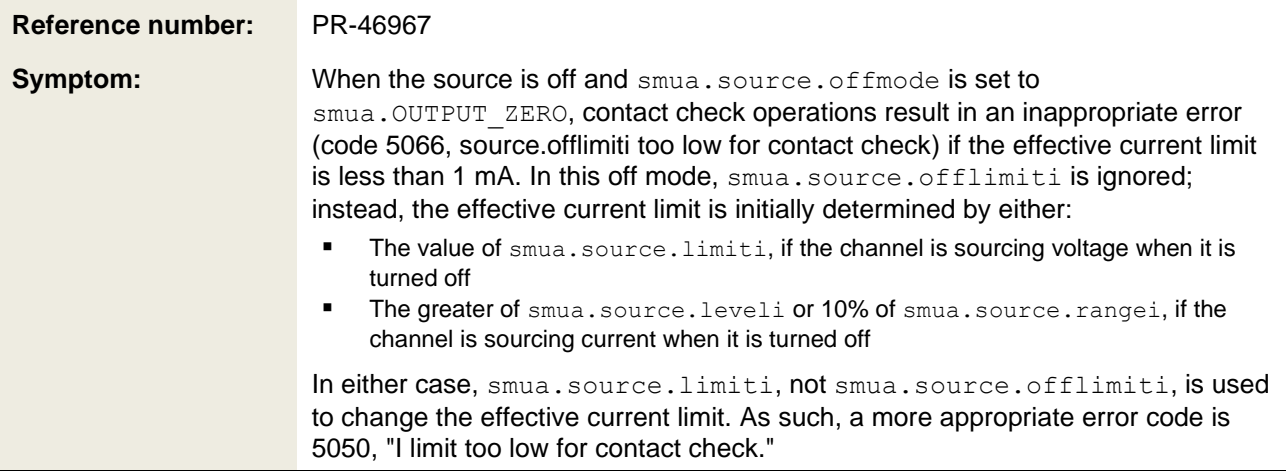

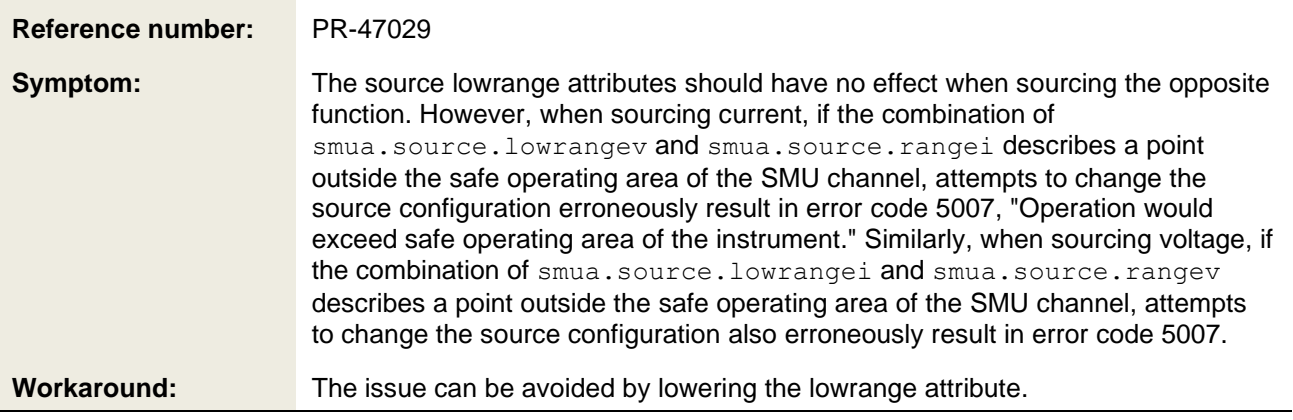

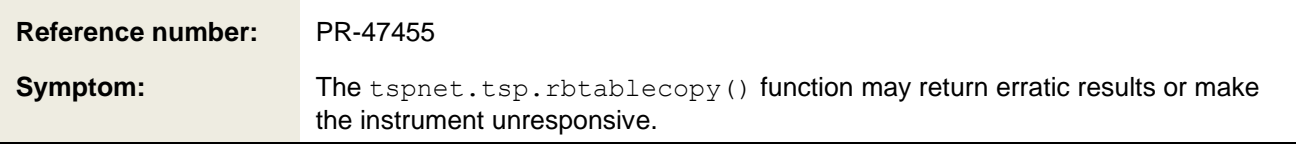

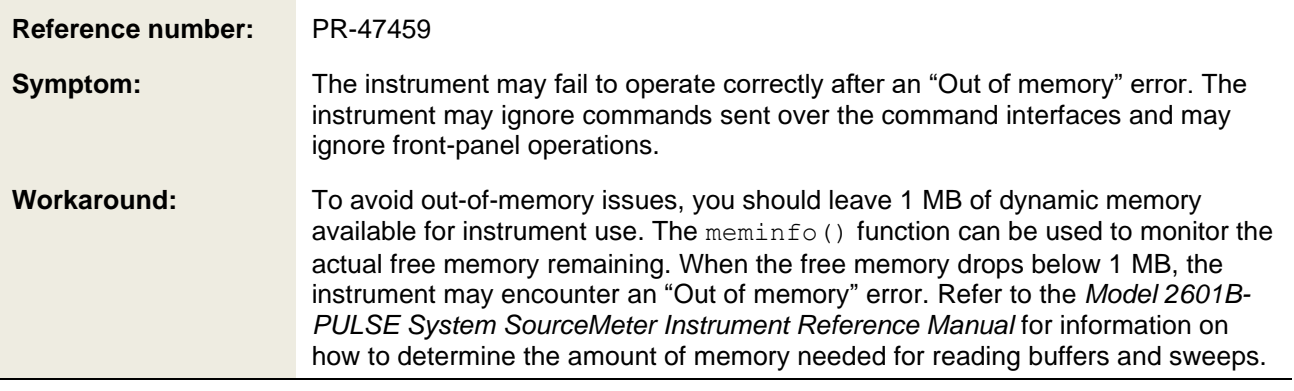

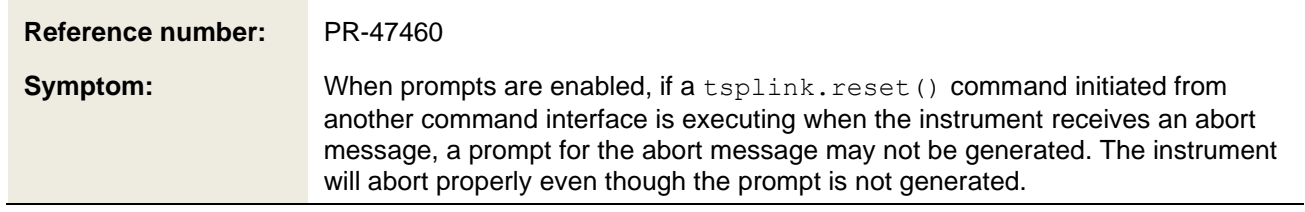

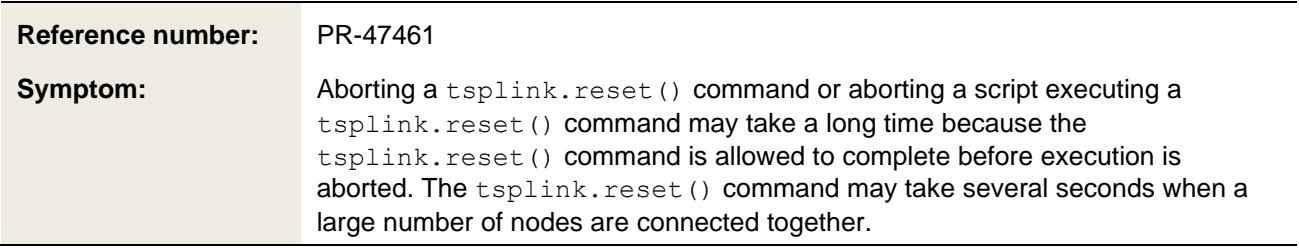

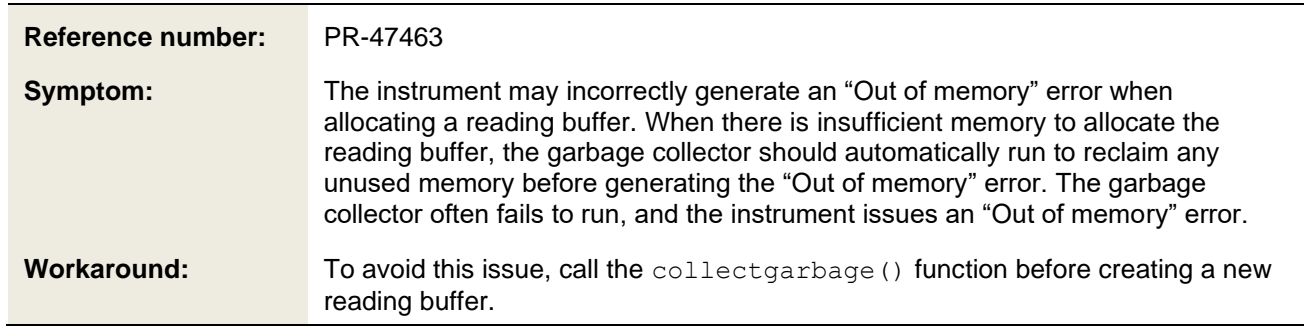

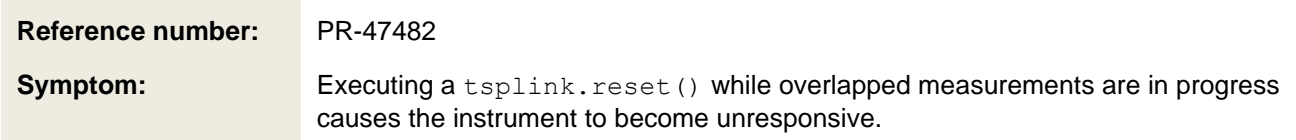

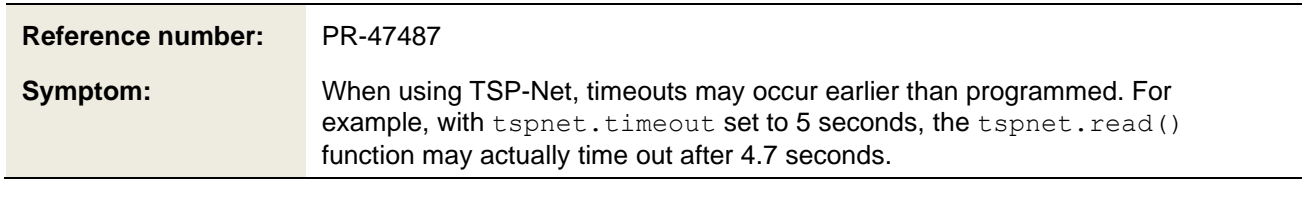

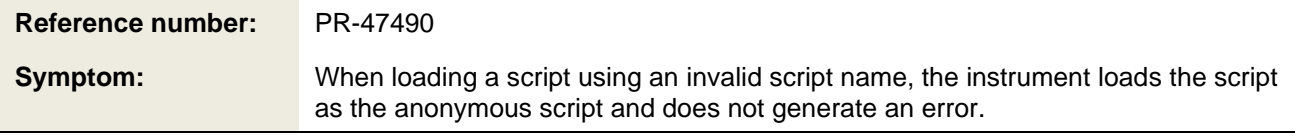

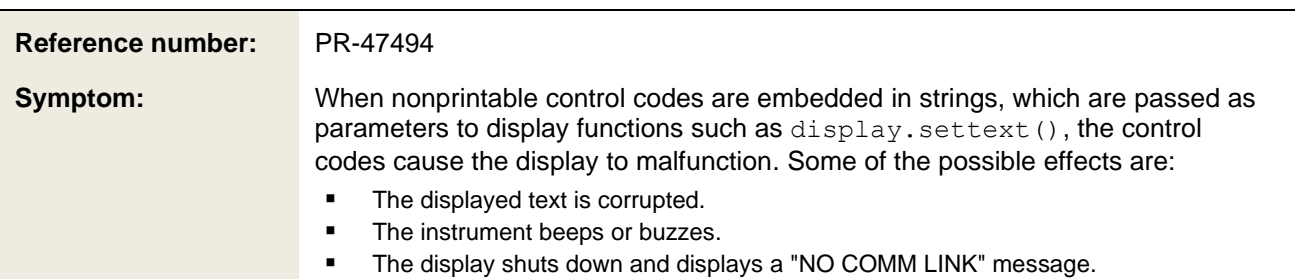

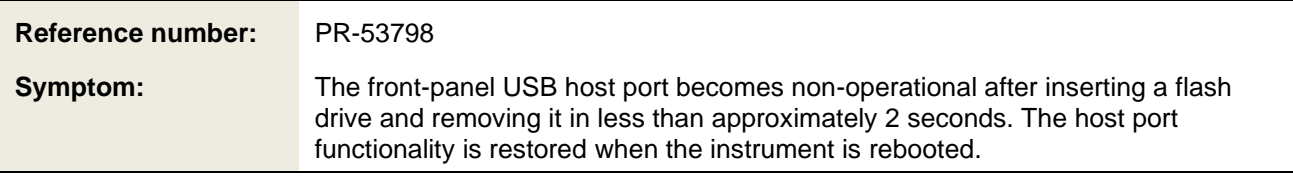

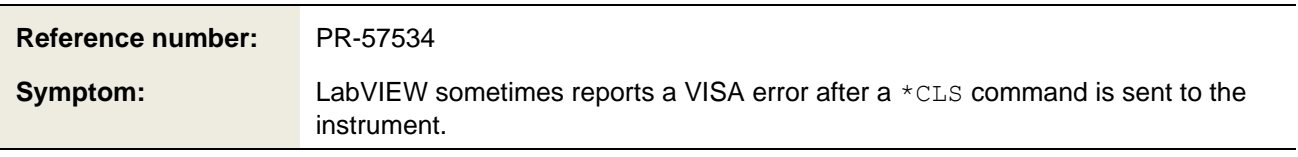

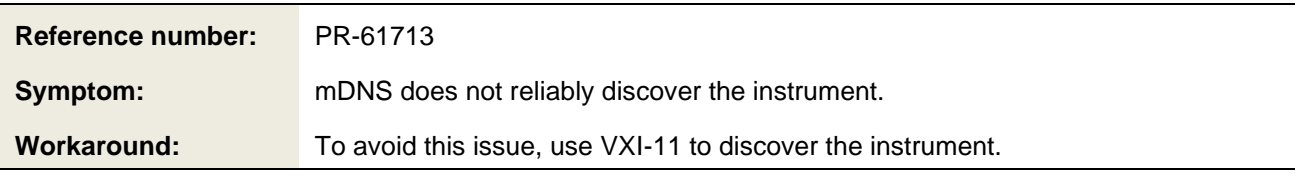

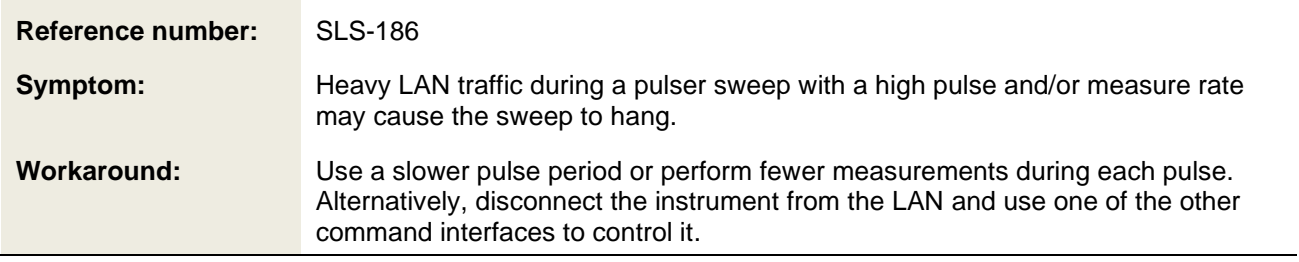

### <span id="page-5-0"></span>**VERSION 1.0.1 RELEASE**

### <span id="page-5-1"></span>**OVERVIEW**

Version 1.0.1 is a maintenance release of the 2601B-PULSE System SourceMeter Instrument firmware. This release includes two critical fixes and two noncritical fixes.

#### <span id="page-5-2"></span>**CRITICAL FIXES**

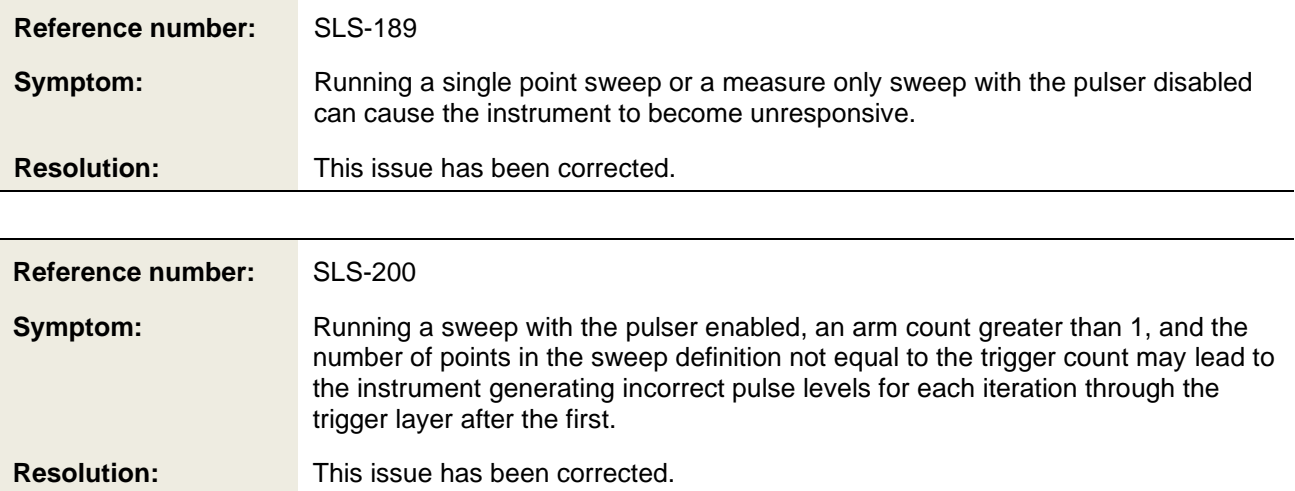

#### <span id="page-5-3"></span>**ENHANCEMENTS**

There were no enhancements included in this release. See the "Critical fixes" and "Noncritical fixes" sections for more information about release content.

#### <span id="page-5-4"></span>**NONCRITICAL FIXES**

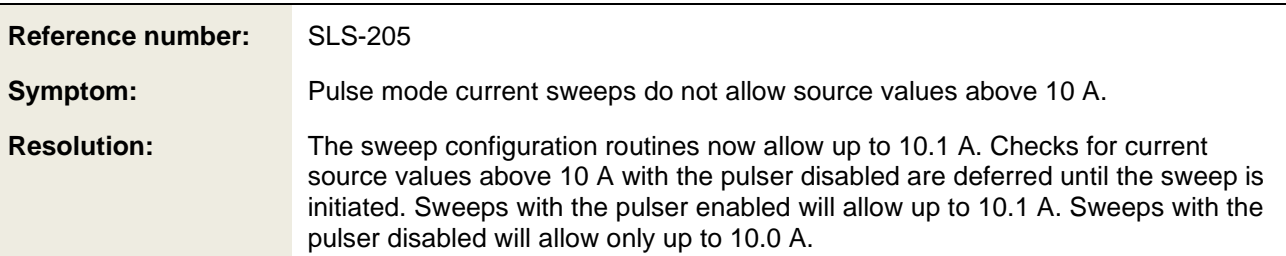

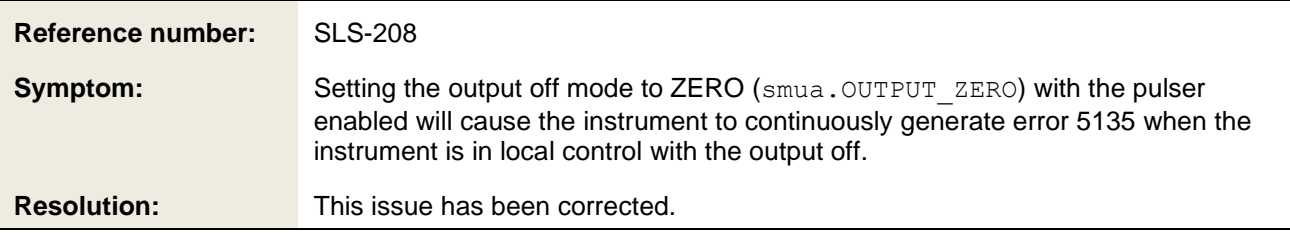